# **Федеральное государственное бюджетное учреждение науки Институт проблем проектирования в микроэлектронике Российской академии наук (ИППМ РАН)**

## **Библиотека схемотехнических решений**

## **Макромодели мультидифференциального (OAmp5) и инструментального усилителей на основе BiJFet микросхемы MH2XA030**

## **Бутырлагин Н.В., [nbutyrlagin@mail.ru](mailto:nbutyrlagin@mail.ru) Дворников О.В., [oleg\\_dvornikov@tut.by](mailto:oleg_dvornikov@tut.by) Жук А.А., [alexey.zhuk96@mail.ru](mailto:alexey.zhuk96@mail.ru)**

## **Научно-исследовательская лаборатория проблем проектирования в экстремальной микроэлектронике ИППМ РАН и Донского государственного технического университета (г. Ростов-на-Дону)**

## **1. Области применения инстументального усилителя на основе мультидифференциального операционного усилителя (МОУ)**

Классические инструментальные усилители на операционных усилителях (ОУ) широко используются в измерительных системах [1-3]. В качестве альтернативы ОУ могут использоваться МОУ, обладающие рядом неоспоримых преимуществ [4]. На рис. 1 показана схема МОУ OAmp5 (а) и инструментальный усилитель на её основе (б) [5,6].

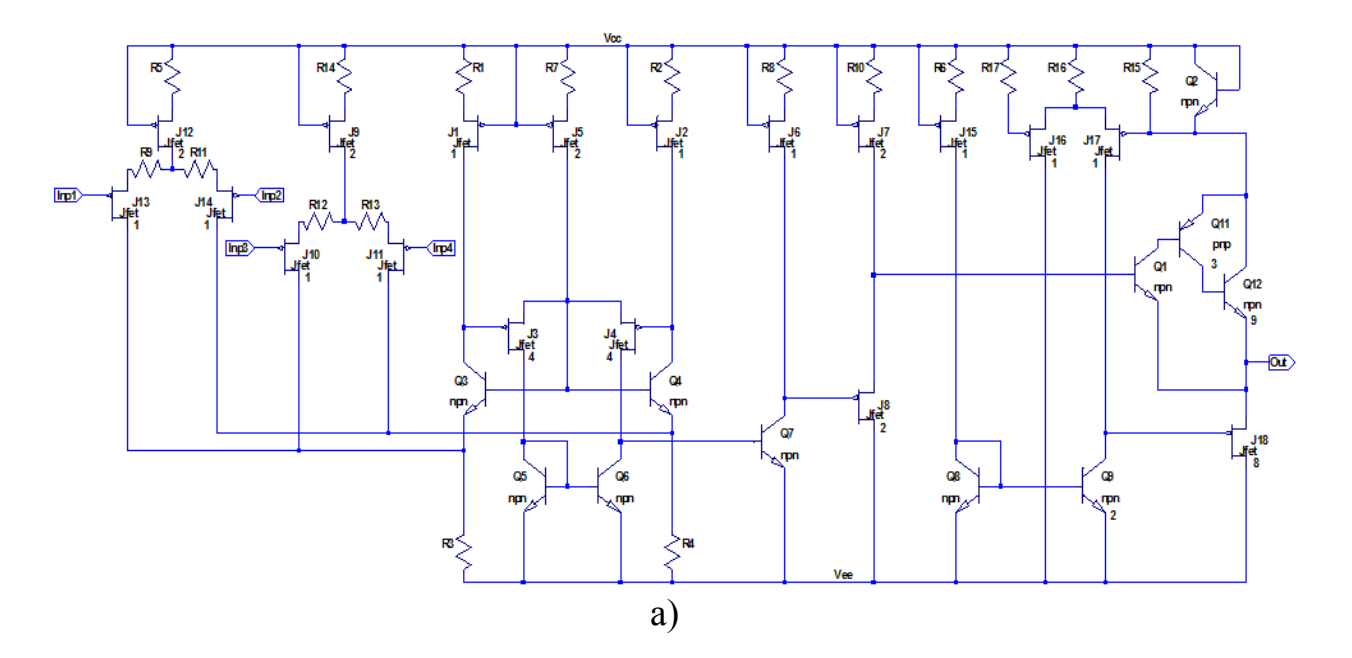

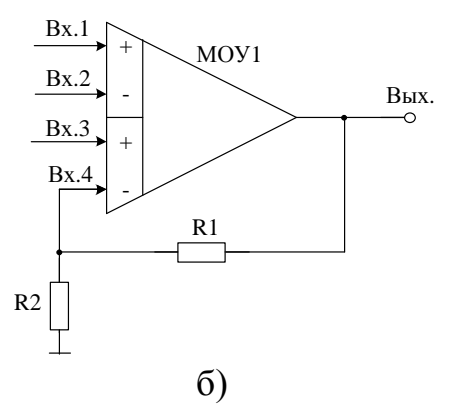

Рис. 1. Схема МОУ (а) и инструментальный усилитель его основе (б)

Схема рис. 1 может быть реализована на различных технологических процессах: TSMC (BiCMOS), SiGe (IHP, Германия), HHGRACE SoI (кремний на изоляторе), H10-CMOS090 LP (АО «Микрон», г. Зеленоград), 3КБТ (BiJFet-биполярно-полевой техпроцесс, АО «Интеграл», г. Минск), комплементарный биполярный техпроцесс (АО «НПП Пульсар», г. Москва) и др.

### **2. Текстовое описание мультидифференциального операционного усилителя**

Схема мультидифференциального операционного усилителя рис.1а включает:

- первый входной каскад (J12-J14, R5, R9, R11),
- второй входной каскад (J9-J11, R12-R14),
- промежуточный каскад (R1-R4, R7-R8, R10, J1-J8, O3-O7),
- выходной каскад (R6, R15-R17, Q1-Q2, Q8-Q9, Q11-Q12, J15-J18).

Выходное напряжение инструментального усилителя рис. 1б определяется по формуле [5,6]

$$
U_{\text{BbIX.}} = \left(1 + \frac{R1}{R2}\right)U_{\text{BX.}}
$$

#### **3. Компьютерное моделирование инструментального усилителя**

В частном случае инструментальный усилитель рис. 1 исследовался в САПР LTSpice [7] и его схема включения показана на рис. 2.

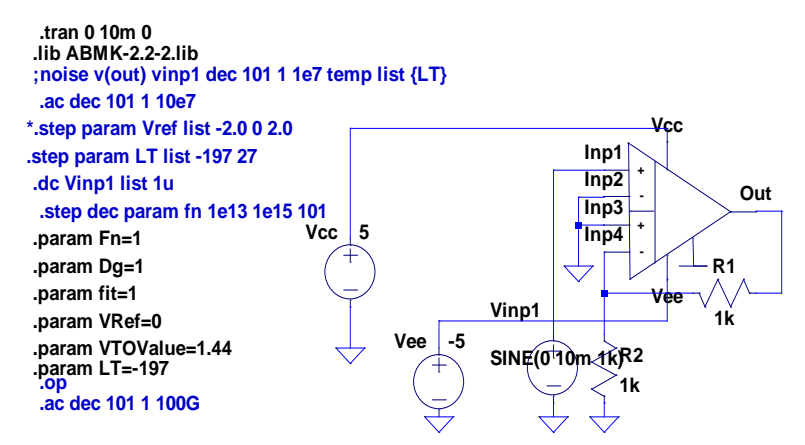

Рис. 2 Инструментальный усилитель в среде LTSpice

На рис. 3 представлены осциллограммы инструментального усилителя (рис.2) при различных значениях сопротивлений резисторов R1 и R2:  $R1=R2=1kGm(1)$ ,  $R1=4kGm$ ,  $R2=1kGm(2)$ ,  $R1=6kGm$ ,  $R2=1kGm(3)$ .

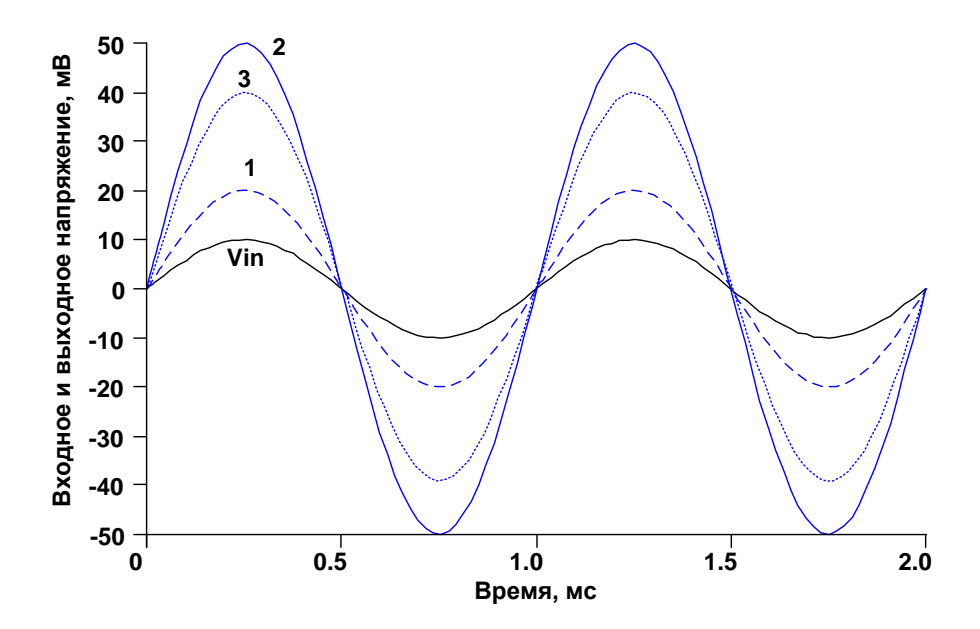

Рис. 3. Осциллограммы входного и выходного сигналов инструментального усилителя (рис.2)

#### 4. Параметры оптимизации

Практический интерес представляет определение оптимальных значений R1-R17 MOV (рис. 2) при заданных ограничениях на максимальную скорость нарастания выходного напряжения, разомкнутый коэффициент усиления, запас устойчивости по фазе, энергопотребление, ослабление синфазных сигналов, геометрию транзисторов, схемотехнику токовых зеркал  $[8]$ .

Разработка выполнена в рамках стипендии Президента РФ для молодых ученых.

## Netlist в Spice схемы рис.2а

- 1: C:\Users\Uset\Desktop\29-10-2019\_11-33-06\MH2XA030\_LTSpice\MH2XA030\_LTSpice\OAmp\_5\_1.asc
- 2: Vcc N001 0 5
- 3: Vinp1 N002 0 SINE $(0 10m 1k)$
- 4: XX2 N002 0 0 N004 N003 N001 N005 dda
- 5: R1 N003 N004 6k
- 6: R2 N004 0 2 $k$
- 7: Vee N005 0  $-5$
- 8: block symbol definitions
- 9: .subckt dda Inp1 Inp2 Inp3 Inp4 Out Vcc Vee
- 10: J1 N022 Vcc N003 Jfet 1
- 11: R1 Vcc N003 Rpr 96k
- 12: J2 N023 Vcc N005 Jfet 1
- 13: R2 Vcc N005 Rpr 96k
- 14: Q3 N022 N021 N030 0 npn
- 15: R3 N030 Vee Rpr 10.8k
- 16: Q4 N023 N021 N025 0 npn
- 17: R4 N025 Vee Rpr 10.8k
- 18: Q5 N027 N027 Vee 0 npn
- 19: J3 N027 N022 N021 Jfet 4
- 20: Q6 N028 N027 Vee 0 npn
- 21: J4 N028 N023 N021 Jfet 4
- 22: J5 N021 Vcc N004 Jfet 2
- 23: R7 Vcc N004 Rpr 48k
- 24: J6 N024 Vcc N006 Jfet 1
- 25: R8 Vcc N006 Rpr 96k
- 26: 07 N024 N028 Vee 0 npn
- 27: J7 N019 Vcc N007 Jfet 2
- 28: R<sub>10</sub> Vcc N<sub>007</sub> Rpr 3.51k
- 29: J8 Vee N024 N019 Jfet 2
- 30: J9 N015 Vcc N002 Jfet 2
- 31: R14 Vcc N002 Rpr 3.51k
- 32: J10 N030 Inp3 N016 Jfet 1
- 33: J11 N025 Inp4 N017 Jfet 1 34: J12 N012 Vcc N001 Jfet 2
- 
- 35: R5 Vcc N001 Rpr 3.51k
- 36: J13 N030 Inp1 N013 Jfet 1
- 37: J14 N025 Inp2 N014 Jfet 1 38: R9 N012 N013 Rpr 48k

39: R11 N014 N012 Rpr 48k 40: R12 N015 N016 Rpr 48k 41: R13 N017 N015 Rpr 48k 42: Q1 N018 N019 Out 0 npn 43: R15 Vcc N011 Rpr 525 44: Q2 Vcc Vcc N011 0 npn 45: J16 Vee N010 N009 Jfet 1 46: J17 N026 N011 N009 Jfet 1 47: R16 Vcc N009 Rpr 96k 48: R17 Vcc N010 Rpr 525 49: J18 Vee N026 Out Jfet 8 50: Q8 N029 N029 Vee 0 npn 51: Q9 N026 N029 Vee 0 npn 2 52: J15 N029 Vcc N008 Jfet 1 53: R6 Vcc N008 Rpr 96k 54: Q11 N020 N018 N011 0 pnp 3 55: Q12 N011 N020 Out 0 npn 9 56: Vee1 N031 0 -5 57: R18 N031 Vee Rpr 1 58: .ends dda 59: .MODEL NPN NPN 60: .MODEL PNP PNP 61: .LIB C:\USERS\Uset\documents\ltspicexvii\lib\cmp\standard.bjt 62: .MODEL NJF NJF 63: .MODEL PJF PJF 64: .LIB C:\Users\uset\documents\ltspicexvii\lib\cmp\standard.jft 65: .DC VINP1 LIST 1U 66: .LIB ABMK-2.2-2.LIB  $67:$  PARAM FN=1  $68:$  PARAM DG=1  $69:$  PARAM FIT=1 70: .STEP PARAM LT LIST -197 27 71: .PARAM VREF=0 72: \*.STEP PARAM VREF LIST -2.0 0 2.0 73: .PARAM VTOVALUE=1.44 74: .AC DEC 101 1 10E7 75: ;NOISE V(OUT) VINP1 DEC 101 1 1E7 TEMP LIST {LT} 76: .TRAN 0 10M 0 77: .OP 78: .AC DEC 101 1 100G 79: .STEP DEC PARAM FN 1E13 1E15 101

80: PARAM LT=-197 81: BACKANNO  $82 \cdot$  END

Вопросы о моделях транзисторов АБМК 2.2 можно задавать д.т.н., доценту Дворникову Олегу Владимировичу, Email: oleg dvornikov@tut.by

## Список литературы:

1. Инструментальные URL: усилители https://www.analog.com/ru/products/amplifiers/instrumentation-amplifiers.html (дата обращения: 13.11.2019).

2. Холенарсипур Прашант, Три — это много для инструментальных Компоненты усилителей Технологии. 2008.  $N<sub>0</sub>83$ . URL:  $\frac{1}{2}$  $\mathbf{M}$ https://cyberleninka.ru/article/n/tri-eto-mnogo-dlya-instrumentalnyh-usiliteley (дата обращения: 13.11.2019).

3. Власенко Алексей, Инструментальный усилитель AD8555: Измерительные системы на мостовых тензодатчиках становятся проще и совершеннее. (Компоненты и технологии №2'2005) URL: https://kite.ru/articles/usil/2005 2 78.php (дата обращения: 13.11.2019).

4. Прокопенко Н.Н., Бутырлагин Н.В. Компьютерное моделирование базовых cxem включения мультидифференциального операционного усилителя [Электронный ресурс] // Институт проблем проектирования в микроэлектронике  $PAH$ [сайт].  $[2019]$ .  $IIRL:$ http://www.ippm.ru/data/eljrnal/paper/J23.pdf (дата обращения: 14.11.2019).

5. Oleg V. Dvornikov, Vladimir A. Tchekhovski, Valentin L. Dziatlau, Nikolay N. Prokopenko, Nikolay V. Butyrlagin, Design of Low-Temperature DDOAs on the Elements of BiJFet Array Chip MH2XA030, SERBIAN JOURNAL OF ELECTRICAL ENGINEERING, Vol. 15, No. 2, June 2018, pp. 233-247. DOI: https://doi.org/10.2298/SJEE1802233D.

6. Прокопенко Н.Н., Дворников О.В., Будяков П.С. Основные свойства, базовые схемы включения мультидифференциальных параметры  $\mathbf{M}$ операционных усилителей с высокоимпедансным узлом // Электронная техника. Серия 2. Полупроводниковые приборы. Выпуск 2 (233), 2014 г. С. 53-64

7. Володин В. Я. LTspice: компьютерное моделирование электронных схем. — СПб.: БХВ-Петербург, 2010. — 400 с.: ил.

8. Прокопенко Н.Н., Титов А.Е., Бутырлагин Н.В. Токовые зеркала для проектирования КМОП аналоговых микросхем: основные модификации (ТЗ №1-№ 36) [Электронный ресурс] // Институт проблем проектирования в микроэлектронике РАН: [сайт]. [2018]. URL: http://www.ippm.ru/data/ /eljrnal/paper/J4.pdf (дата обращения: 17.04.2018).